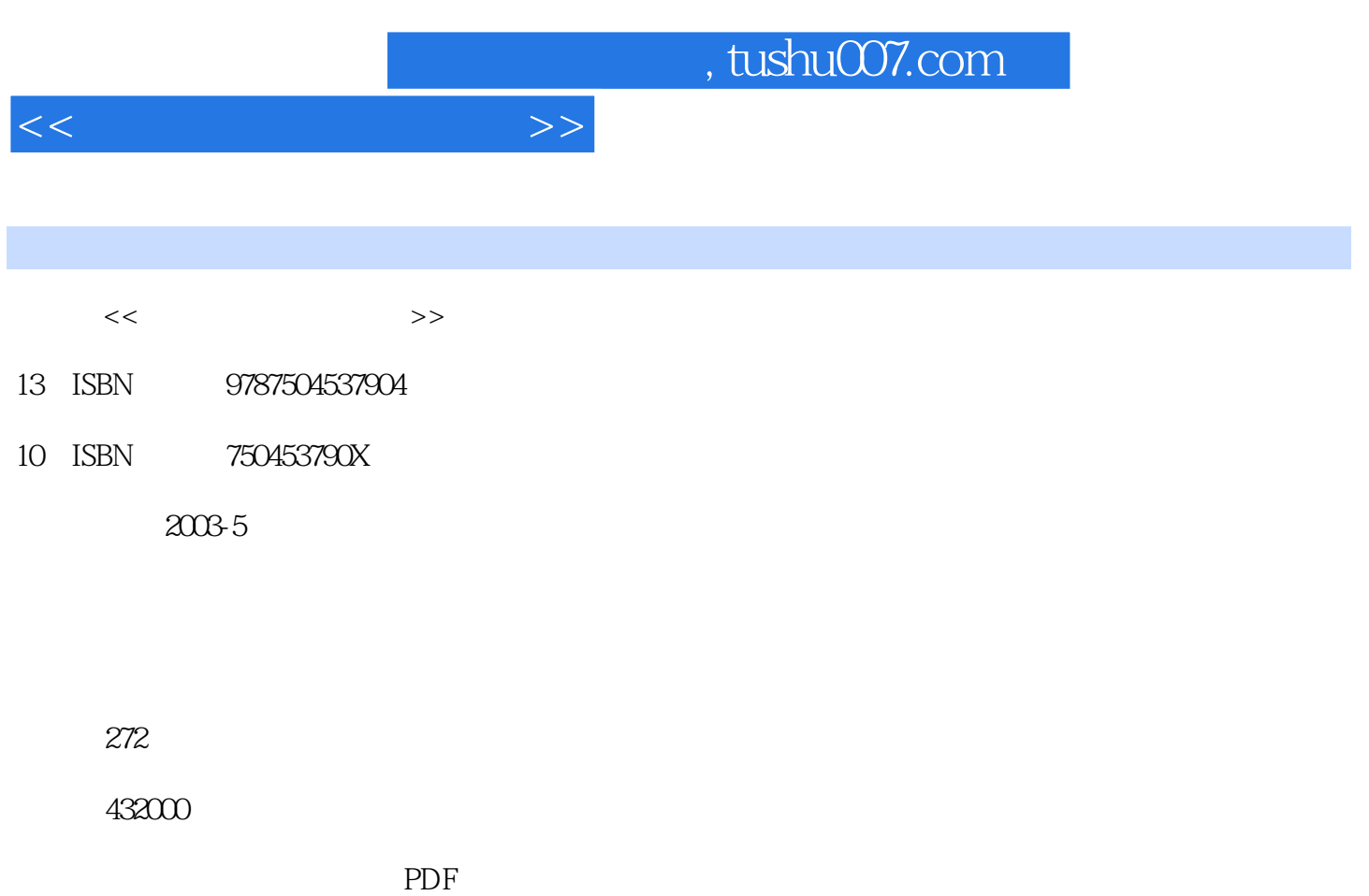

更多资源请访问:http://www.tushu007.com

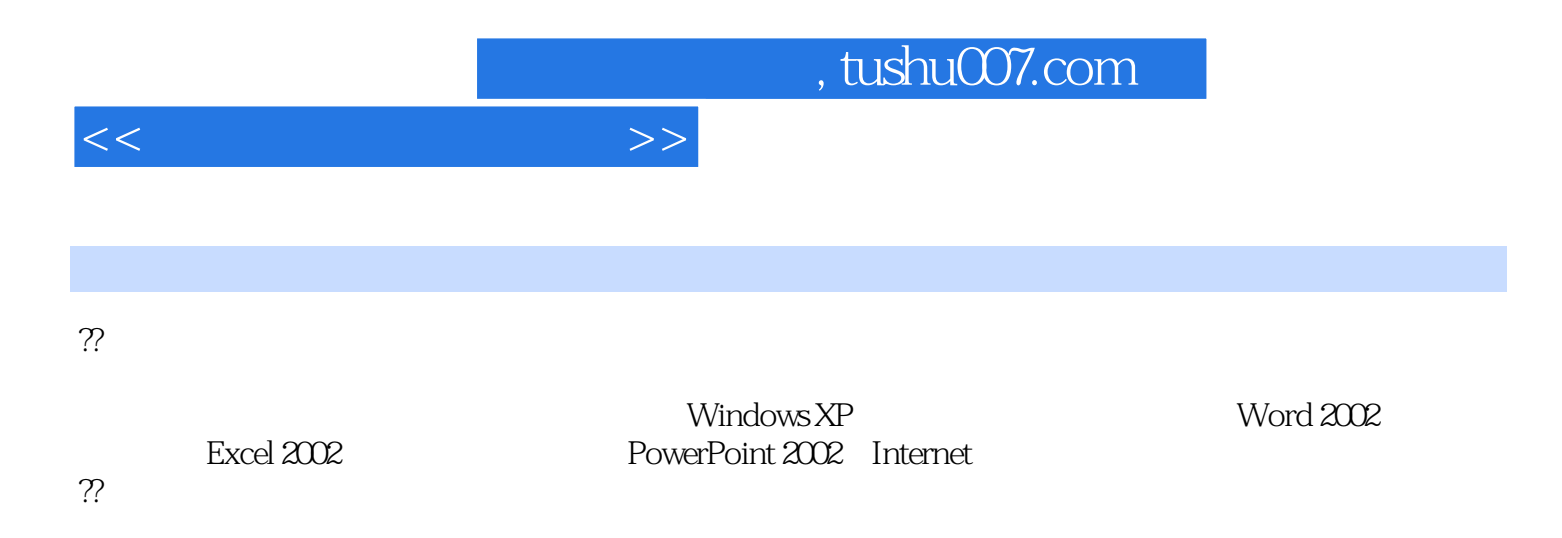

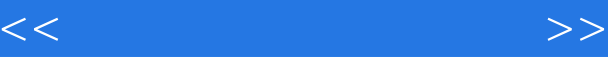

第一章 计算机基础知识??1―1 计算机的发展与应用??1―2 微型计算机系统的组成??1―3 微型计算机的  $\frac{7}{1}$  4  $\frac{7}{1}$  5  $\frac{7}{1}$ 文Windows XP??2―1 Windows XP基础知识与基本操作??2―2 文件与文件夹管理??2―3 快捷方式及其管 理??2―4 磁盘操作??2―5 Windows XP的控制面板??2―6 Windows XP的附件??习题第三章 汉字输入??3―1  $\frac{7}{3}$  2 Windows XP  $\frac{7}{3}$   $\frac{3}{4}$   $\frac{48}{3}$   $\frac{4}{3}$ 法??习题第四章 文字处理软件Word 2002??4―1 Word 2002基础知识与基本操作??4―2 文档的输入与编 ??4 3 ??4 4 ??4 5 ??4 6 ?? Excel 2002??5―1 Excel 2002??5―2 ??5―3 ??5―4 ??5―5 创建数据图表??习题第六章 演示文稿制作软件PowerPoint 2002??6―1 创建演示文稿??6―2 演示文稿的组 织和整理??6―3 幻灯片放映与打印??习题第七章 Internet基础与应用??7―1 Internet基础??7―2 连 Internet??? 3Internet Explorer ??? 4 Outlook Express ??? 5 ???

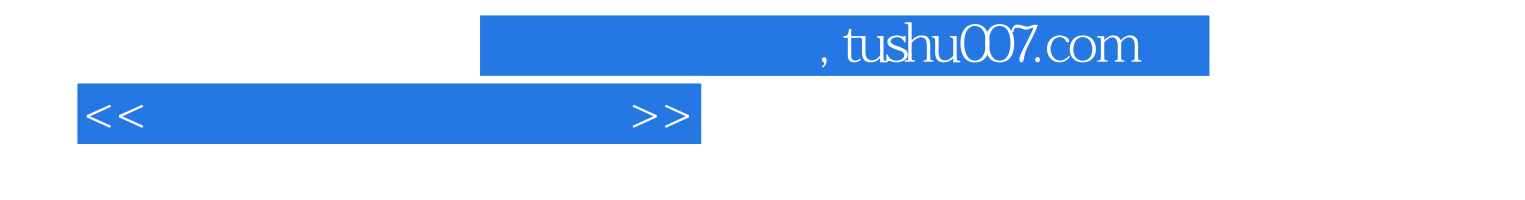

本站所提供下载的PDF图书仅提供预览和简介,请支持正版图书。

更多资源请访问:http://www.tushu007.com